# **Distribution EOLE - Tâche #26645**

Scénario # 26624 (Terminé (Sprint)): Impossible de se logger sur le nouveau noyau EOLE 2.7.0

## **Déterminer pourquoi il y a des « entrées » sur la console**

01/02/2019 13:36 - Daniel Dehennin

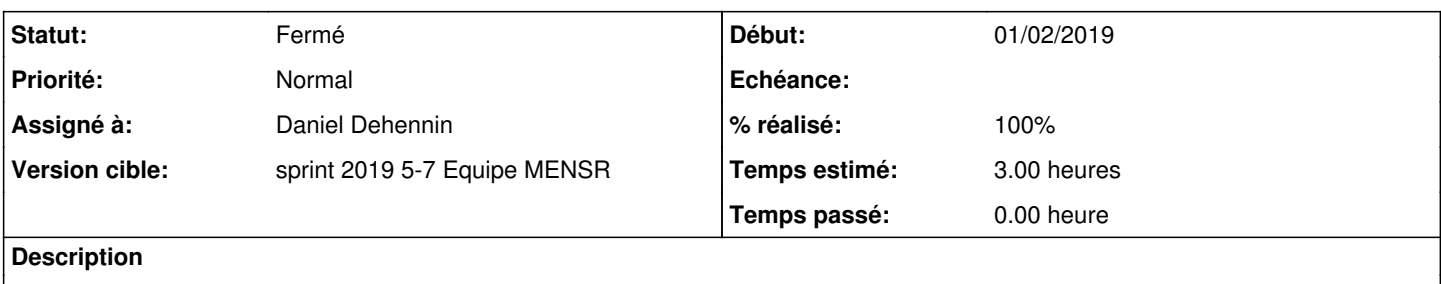

#### **Historique**

#### **#1 - 01/02/2019 13:36 - Daniel Dehennin**

*- Statut changé de Nouveau à En cours*

#### **#2 - 01/02/2019 13:36 - Daniel Dehennin**

*- Assigné à mis à Daniel Dehennin*

### **#3 - 01/02/2019 13:37 - Daniel Dehennin**

*- % réalisé changé de 0 à 100*

J'ai trouvé :

1. Prendre une ubuntu standard 2. Installer gpm

C'est cassé ;-)

### **#4 - 01/02/2019 14:37 - Daniel Dehennin**

J'ai ouvert un signalement sur launchpad :<https://bugs.launchpad.net/ubuntu/+source/gpm/+bug/1814261>

### **#5 - 04/02/2019 09:35 - Scrum Master**

*- Statut changé de En cours à Résolu*

#### **#6 - 11/02/2019 16:43 - Joël Cuissinat**

*- Statut changé de Résolu à Fermé*

*- Restant à faire (heures) changé de 3.0 à 0.0*